$,$  tushu007.com

## <<Oracle 10g

<<Oracle 10g

- 13 ISBN 9787302112013
- 10 ISBN 7302112010

出版时间:2005-7

页数:447

字数:727000

extended by PDF and the PDF

http://www.tushu007.com

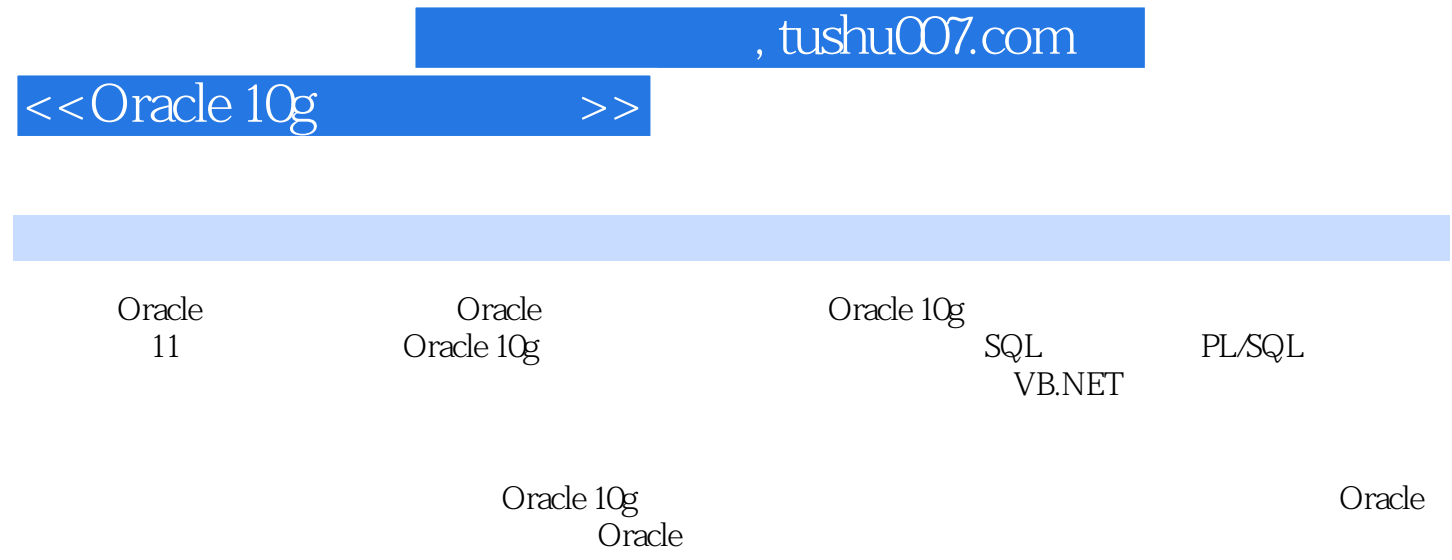

<<Oracle 10g

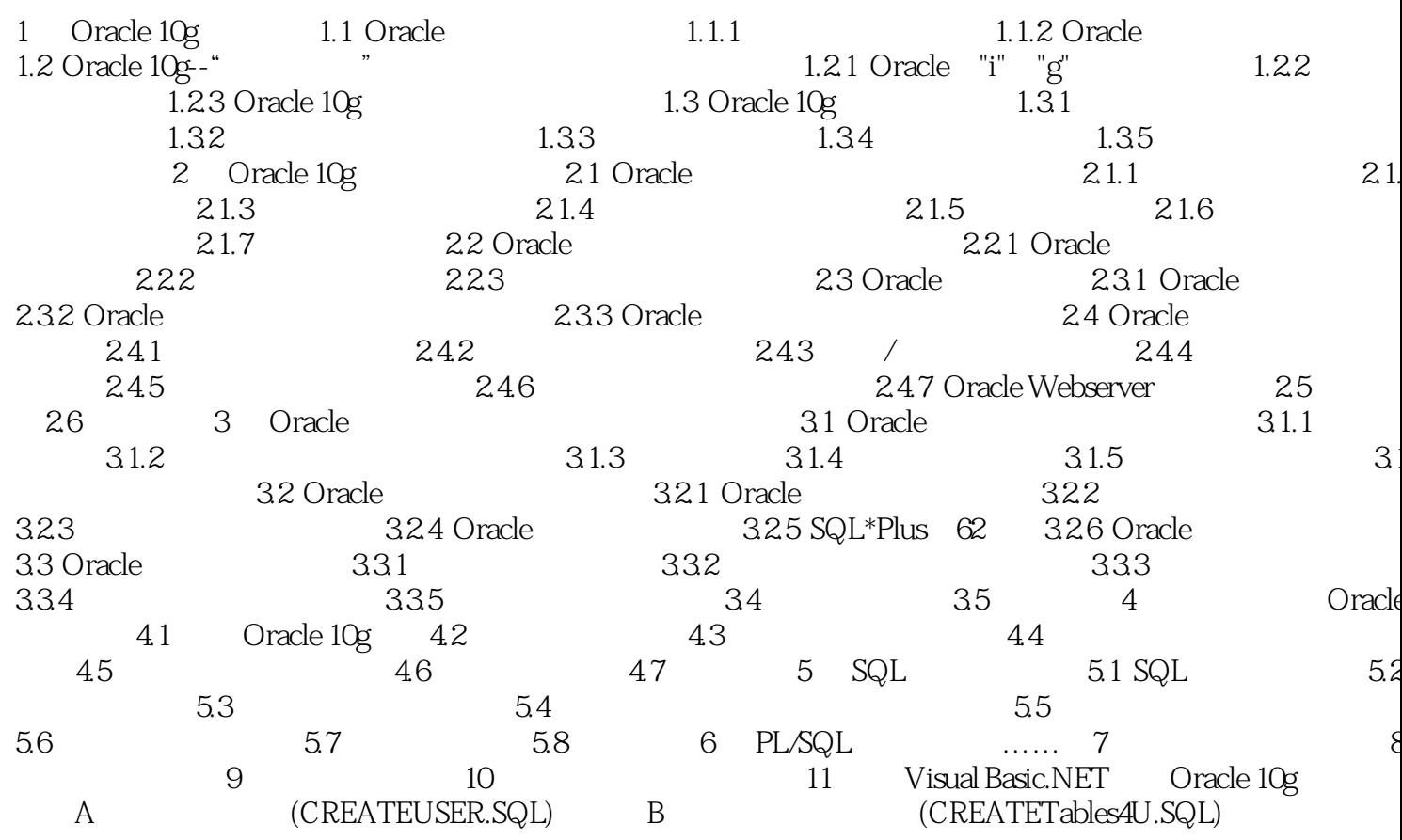

 $\rightarrow$ 

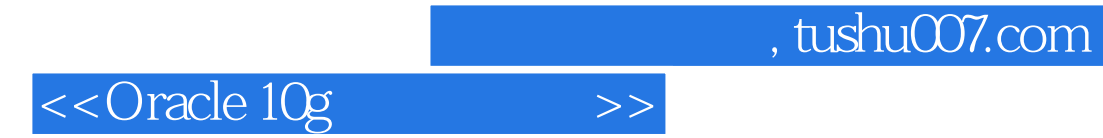

本站所提供下载的PDF图书仅提供预览和简介,请支持正版图书。

更多资源请访问:http://www.tushu007.com